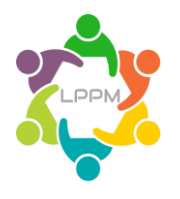

# **PELATIHAN SIKLUS AKUNTANSI DENGAN MENGGUNAKAN MICROSOFT EXCEL KEPADA PENGUSAHA MUDA**

### **<sup>1</sup>Saiful Rahman Yuniarto**

<sup>1</sup>Fakultas Ilmu Administrasi Universitas Brawijaya Email address saiful  $r$  y@ub.ac.id

### **Abstract**

In a healthy organization, training is usually provided as a learning facility for its members in the form of seminars, workshops or training as an organization's effort to provide knowledge and expertise for young entrepreneurs. It is not uncommon for these series of activities to take time, effort and money. This is because young entrepreneurs who are given a series of training must be trained elsewhere. In terms of scientific development, training for young entrepreneurs in the application of accounting programs using Microsoft Excel, this form of training and learning is known as learning to apply accounting programs using Microsoft Excel. This training is an activity of a community service program which aims to facilitate young entrepreneurs to gain more knowledge and understanding of the material that will be delivered by the presenters, namely regarding the use and operation of Microsoft Excel in the accounting cycle. The presenter explained that excel belongs to the Apple company, not Microsoft, then the functions, uses and benefits of Excel it self are in the accounting cycle.

*Keywords: accounting, computer, microsoft excel*

#### **Abstrak**

Dalam suatu organisasi yang sehat, biasanya memberikan pelatihan sebagai salah satu fasilitas pembelajaran bagi para anggotanya baik dalam bentuk seminar, lokakarya maupun training sebagai upaya suatu organisasi untuk memberikan pengetahuan serta keahlian bagi para pengusaha muda, Tidak jarang rangkaian kegiatan tersebut memakan waktu, tenaga dan biaya. Hal ini dikarenakan para pengusaha muda yang diberikan rangkaian pelatihan tersebut harus dilatih di tempat lain. Dalam terminologi perkembangan keilmuan pelatihan kepada pengusaha muda penerapan program akuntansi dengan menggunakan microsoft excel, bentuk pelatihan dan pembelajaran demikian dikenal dengan pembelajaran penerapan program akuntansi dengan menggunakan microsoft excel. Pelatihan ini merupakan kegiatan dari program pengabdian kepada masyarakat yang yang bertujuan untuk memfasilitasi pengusaha muda agar mendapatkan pengetahuan serta pemahaman lebih tentang materi yang akan disampaikan oleh pemateri yakni tentang penggunaan serta pengoperasian Microsoft Excel dalam siklus akuntansi. Pemateri menjelaskan excel merupakan milik perusahaan apple bukan Microsoft, selanjutnya fungsi, kegunaan serta manfaat dari excel itu sendiri dalam siklus akuntansi.

**Kata Kunci:** akuntansi, komputer, microsoft excel

#### **PENDAHULUAN**

Pengetahuan dan pembelajaran merupakan dua hal yang tidak dapat dipisahkan satu sama lain. Pengetahuan yang didapat oleh seseorang tidak akan pernah ada bila tanpa melalui proses pembelajaran, sementara hakekat daripada pembelajaran itu sendiri adalah untuk memperoleh pengetahuan, apakah pelaku pembelajar itu menyadari aspek akibat dari tindakanya tersebut ataupun tanpa disadari oleh pelaku pembelajaran tersebut.

Dalam suatu organisasi pelatihan dan pembelajaran merupakan suatu aktifitas yang sangat penting. Dalam suatu organisasi yang sehat, biasanya memberikan pelatihan sebagai salah satu fasilitas pembelajaran bagi para anggotanya baik dalam bentuk seminar, lokakarya maupun training. Hal ini tidak lain adalah sebagai upaya suatu organisasi untuk memberikan peremajaan pengetahuan serta keahlian bagi para pengusaha muda, Tidak jarang rangkaian kegiatan tersebut memakan waktu, tenaga dan biaya yang tidak sedikit. Hal ini dikarenakan para pengusaha muda yang diberikan

rangkaian pelatihan tersebut harus dilatih di tempat lain.

Kedepan pelatihan tersebut dapat digantikan dengan menggunakan bantuan teknologi informasi yang kini berkembang sedemikian pesatnya dan telah merambah berbagai aspek kehidupan manusia, dan pula berapa waktu dan biaya yang dapat dihemat bila proses pelatihan dan pembelajaran tersebut dapat dilakukan tanpa memandang siapa pelakunya, tanpa batasan tempat dan waktu. Dalam terminologi perkembangan keilmuan pelatihan kepada pengusaha muda penerapan program akuntansi dengan menggunakan microsoft excel, bentuk pelatihan dan pembelajaran demikian dikenal dengan pembelajaran penerapan program akuntansi dengan menggunakan microsoft excel.

Akuntansi merupakan sebuah proses sistematis, terdapat beberapa tahapan yang harus dilalui dalam proses akuntansi, dimana salah satu yang harus dimiliki bagian akuntansi adalah membuat atau menyusun persamaan akuntansi yang bersumber pada bukti transaksi (Dewi dkk, 2017). Berdasarkan persamaan ini sebenarnya laporan keuangan dapat disusun, namun terlalu sederhana dan tidak rinci sehingga tetap harus melalui beberapa tahapan akuntansi yang wajar (Harnanto, 2010).

Dalam dunia akuntansi dikenal Program Aplikasi Akuntansi atau Komputer Akuntansi yang berfungsi sebagai alat bantu untuk memproses data akuntansi menjadi laporan keuangan. Melalui program aplikasi akuntansi maka pekerjaan akuntansi menjadi lebih mudah, cepat, akurat dan terformat dengan baik. Dikalangan umum dikenal berbagai program aplikasi akuntansi, namun dalam realitasnya tidak semua perusahaan menggunakan program tersebut untuk membuat laporan keuangan. Bahkan seringkali membuat laporan keuangan menggunakan Microsoft excel, akan tetapi kebanyakan mereka menggunakan sebatas menjalankan fungsi-fungsi perhitungan dan pembuatan tabel saja dari Microsoft Excel belum banyak yang mengoptimalkan menjadi sebuah program akuntansi yang tersistematis (Chandra, 2015).

Pelatihan ini merupakan kegiatan dari program pengabdian kepada masyarakat yang yang bertujuan untuk memfasilitasi pengusaha muda agar mendapatkan pengetahuan serta

pemahaman lebih tentang materi yang akan disampaikan oleh pemateri yakni tentang penggunaan serta pengoperasian Microsoft Excell dalam siklus akuntansi.

Pemateri menjelaskan fungsi excel untuk dunia kerja, pengenalan Microsof excel, pengenalan siklus akuntansi menggunakan Microsoft excel serta penjelasan sejarah singkat excel. Pemateri menjelaskan excel merupakan milik perusahaan apple bukan Microsoft, selanjutnya fungsi, kegunaan serta manfaat dari excel itu sendiri dalam siklus akuntansi.

Dalam lingkungan kerja, Microsoft excel dapat dimanfaatkan oleh pengusaha muda untuk dapat mendukung proses pembelajaran di dunia kerja, dimana pelatihan ini tidak hanya sebatas melakukan penyampaian materi pelatihan, tetapi juga memfasilitasi kegiatan diskusi atau tanya jawab antar peserta dan pemateri dalam sebuah forum, tentu saja hal ini memerlukan dukungan semua komponen dalam kampus, karena selain keuntungan, pelatihan ini juga memiliki beberapa keuntungan dimana memudahkan pengusaha muda di dalam mengerjakan tugas-tugas terkait dengan materi akuntansi yang berbasis komputer seperti (1) desain system akuntansi, (2) fasilitas fungsi Microsoft Excel pendukung yang

digunakan dalam pembuatan program aplikasi computer, (3) rumus fungsi antar "sheet", (4) menu-menu yang digunakan dalam pembuatan program, (5) siklus akuntansi program aplikasi akuntansi, (6) implementasi excel pada tugas akuntansi keuangan, (7) menambah dan menghapus akun, (8) menambah dan menghapus baris jurnal, (9) menambahkan atau menghapus baris daftar buku pembantu.

pelatihan ini dalam rangka menggunakan dan/atau menerapkan program akuntansi menggunakan Microsoft Excel.

# **METODE DAN PELAKSANAAN Metode**

Metode yang digunakan dalam pengabdian masyarakat ini adalah:

- 1. Bimbingan dan penyuluhan program akuntansi menggunakan Microsoft Excel.
- 2. Praktek langsung penggunaan program akuntansi menggunakan Microsoft Excel.

Untuk melihat perkembangan sejauh mana penguasaan peserta terhadap materi yang telah diberikan, akan diadakan evaluasi sebagai berikut :

1. Pada saat kegiatan berlangsung, diberikan suatu permasahan untuk dicarikan pemecahannya.

- 2. Setiap akhir materi diadakan praktek penggunaan sistem secara langsung untuk penjajakan terhadap penguasaan materi.
- 3. Pada akhir kegiatan diadakan evaluasi, apakah dengan berakhirnya kegiatan, peserta dapat memanfaatkan program akuntansi menggunakan Microsoft Excel yang ada.

### **Pelaksanaan Kegiatan**

Acara dilaksanakan pada Hari Selasa, tanggal 28 Februari 2023 secara daring (*online Google Meeting*) dengan jumlah peserta kurang lebih 70 pengusaha yang mempunyai latar belakang pengusaha muda UKM di Kelurahan Mojolangu, Kecamatan Lowokwaru, Kota Malang dengan lulusan SMA dan Sarjana Strata 1 serta menguasai materi dasar Microsoft Office.

#### **HASIL DAN PEMBAHASAN**

Akuntansi digunakan oleh pelaku bisnis untuk menghasilkan informasi keuangan dalam wujud laporan keuangan. Laporan keuangan akan digunakan oleh perusahaan untuk menentukan berbagai macam kebijakan (Hasanuh, 2011). Akuntansi menghasilkan informasi yang didapatkan dari laporan keuangan antara lain : (1). Informasi kinerja keuangan

organisasi/perusahaan; (2). Informasi perubahan jumlah modal pemilik dalam suatu perusahaan/organisasi; (3). Informasi posisi keuangan perusahaan terkait dengan sumber dana dan jenis penggunaan dana; (4). Informasi pemasukan uang (kas) dan pengeluaran uang (kas) (Samryn, 2014). Dengan Excel terutama untuk bidang Akuntansi yakni dapat menghitung jumlah laba rugi suatu perusahaan, mencari besarnya keuntungan selama satu periode, menghitung penghasilan karyawan (Purwati, 2015).

Pengabdian ini untuk memfasilitasi pengusaha muda di Kelurahan Mojolangu, Kecamatan Lowokwaru, Kota Malang agar mendapat mengetahuan serta pemahaman lebih tentang materi yang akan disampaikan oleh pemateri yaitu tentang penggunaan serta pengoprasian Microsoft Excel dalam siklus akuntansi. Acara ini dilaksanakan pada hari Minggu, 28 Februari 2023. Acara diselenggarakan secara daring (dalam jaringan) melalui *Google Meeting*. Pada pukul 12.35 WIB MC memulai acara diawali doa kemudian dilanjutkan dengan pembacaan tata tertib yang berlaku ketika Pelatihan Karier dan Magang ini berlangsung. Setelah pembukaan oleh MC pukul 12.39 WIB ketua pelaksana mulai memberikan

sambutan yang diikuti oleh pembacaan CV pemateri oleh MC kembali. Selanjutnya pukul 12.42 WIB pemateri mulai mennyampaikan materi.

Pemateri menjelaskan fungsi excel untuk dunia keja, pengenalan Microsoft excel, pengenalan siklus akuntansi menggunakan Microsoft excel serta pemateri juga menjelaskan sejarah singkat excel. Pemateri menjelaskan bahwa excel pertama kali merupakan milik perusahaan apple bukan Microsoft. Terjadi kesalahan teknis yaitu pemateri tidak bisa mempresentasikan presentasi yang telah di siapkan sehingga pada pukul 12.52 WIB peserta mulai join ulang melalui link baru yang dibuat oleh pemateri. pukul 12.53 WIB pemateri memulai presentasi. Pemateri mulai dengan fungsi, kegunaan serta manfaat dari excel itu sendiri dalam siklus akuntansi.

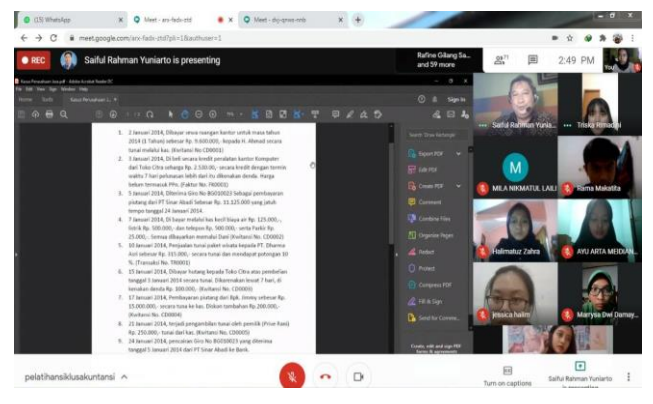

Gambar 1. Penjelasan Kasus Transaksi Keuangan

Kekurangan yang paling sering terjadi pada Microsoft excel yaitu human eror. Pukul 13.01 WIB pemateri mulai menjalaskan menggunakan Microsoft excel. Pemateri mulai mengarahkan peserta untuk praktik menggunakan excel secara sederhana di awal.

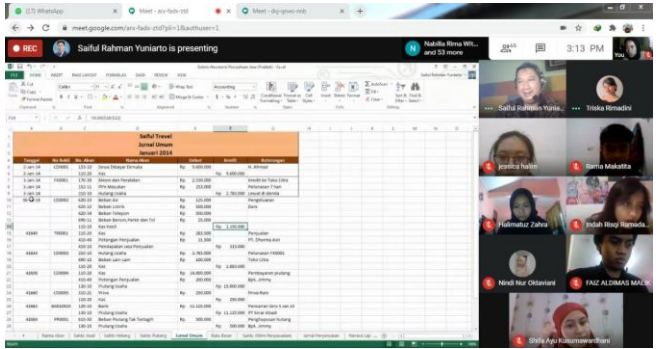

Gambar 2. Membuat Jurnal Umum

Acara berlangsung lancar tanpa hambatan yang berarti peserta pun mengikutinya dengan baik sesuai dengan instruksi yang diberikan oleh pematri. Pemateri menunggu peserta meng input data. Pemateri mengambil contoh siklus akuntansi perusahaan "Bapak Jimmy" dan "Saiful Trevel" sebagai contoh. Pada pukul 13.32 WIB pemateri telah sampai pada materinya yaitu jurnal umum acara masih berlangsung dengan baik dan tertib. Pemateri mulai memberikan contoh soal kepada peserta untuk melatih kemampuan peserta. Peserta mengikuti arahan pemateri dengan baik untuk mengerjakan soal latihan yang diberikan pemateri diberikan 10 soal latihan dalam waktu 15 menit pengerjaan. Pukul 14.10 WIB pemateri mulai membahas soal yang telah dikerjakan oleh peserta tadi. Pemateri telah menyampaikan materi 1 jam 40 menit secara lancar dan diikuti pula peserta mengikutinya secara kondusif. Pematri mulai mengarahkan peserta untuk membuat buku besar menggunakan Microsoft excel. Sesi tanya jawab dimulai pada pukul 16.01 WIB.

Penutupan acara pada pukul 16.15 WIB yang diawali dengan penyampaian pengumuman pemberian penugasan yang diberikan waktu 2 hari untuk pengerjaannya yang nantinya pengumpul terbaik akan mendapatkan doorprize berupa voucher OVO. Pesan yang disampaikan oleh pemateri yaitu tetap di rumah dan tetap pakai masker jaga selalu kesehatan. Acara benar-benar berakhir pada pukul 16.19 WIB

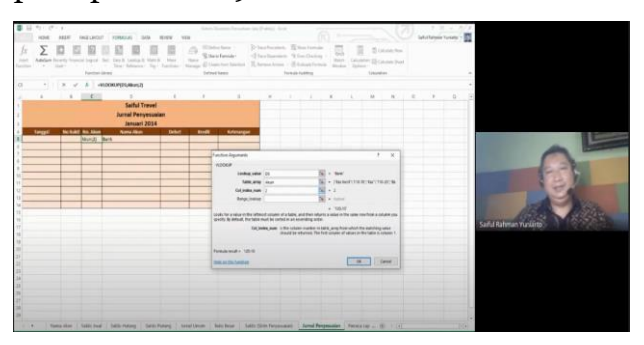

Gambar 3. Menginputkan Fungsi

# **PENUTUP Simpulan**

Kegiatan pencatatan Akuntansi sangat penting di lakukan dalam kegiatan bisnis. Namun dengan pengadaan aplikasi computer akuntansi yang mahal, program Microsoft Excel merupakan alternatif yang bisa di manfaatkan dalam pencatatan transaksi dalam kegiatan akuntansi.

#### **Saran**

Penggunaan Komputer akuntansi dengan menggunakan Microsoft Excel, setidaknya memahami fungsi-fungsi dasar dalam Microsoft Excel, agar mudah mengaplikasikannya ke dalam kegiatan siklus akuntansi.

### **Ucapan Terima Kasih**

Kami ucapkan terimakasih kepada Pemerintahan Kota Malang, khususnya Kelurahan Mojolangu, Kecamatan Lowokwaru, selaku penyelenggara kegiatan ini yang kerjasama dengan Fakultas Ilmu Administrasi.

## **DAFTAR PUSTAKA**

- Chandra, Noevrina. *Rancangan Pembukuan Akuntansi Berbasis Excel for Accounting pada Koprasi Jasa Keuangan Syari'ah (KJKS)*. (Jurnal Akuntansi & Manajemen Vol 10 No.1, Padang, 2015).
- Dewi Sofi Prima, Elizabeth Sugiarto, Merry Susani. *Pengantar*

*Akuntansi Sekilas Pandang Perbandingan dengan SAK yang Mengadopsi IFRS, SAK ETAP, dan SAK EMK.* (Bogor: In Media, 2017).

- Harnanto. *Akuntansi Kuangan Intermediate.* (Yogyakarta: Liberty Yogyakarta, 2010), hal 13.
- Hasanuh, Nunu. *Akuntansi Dasar Teori dan Praktik.* (Jakarta: Mitra Wacana Media, 2011).
- Purwati Astri Ayu dan Caca Sri Handani. *Perancangan Akuntansi pada Toko Kita*. Vol. 1 No. 4. (Jurnal ISSN 2549-5704, Pelita Indonesia School of Business, 2015).
- Samryn. *Pengantar Akuntansi Mudah Membuat Jurnal dengan Pedekatan Siklus Transaksi*. (Jakarta: PT Raja Grafindo Persada, 2014).